# **Foreman - Bug #1823**

## **Creating a compute\_resources\_vm needs hypervisor\_guests roles**

08/14/2012 06:55 AM - Greg Sutcliffe

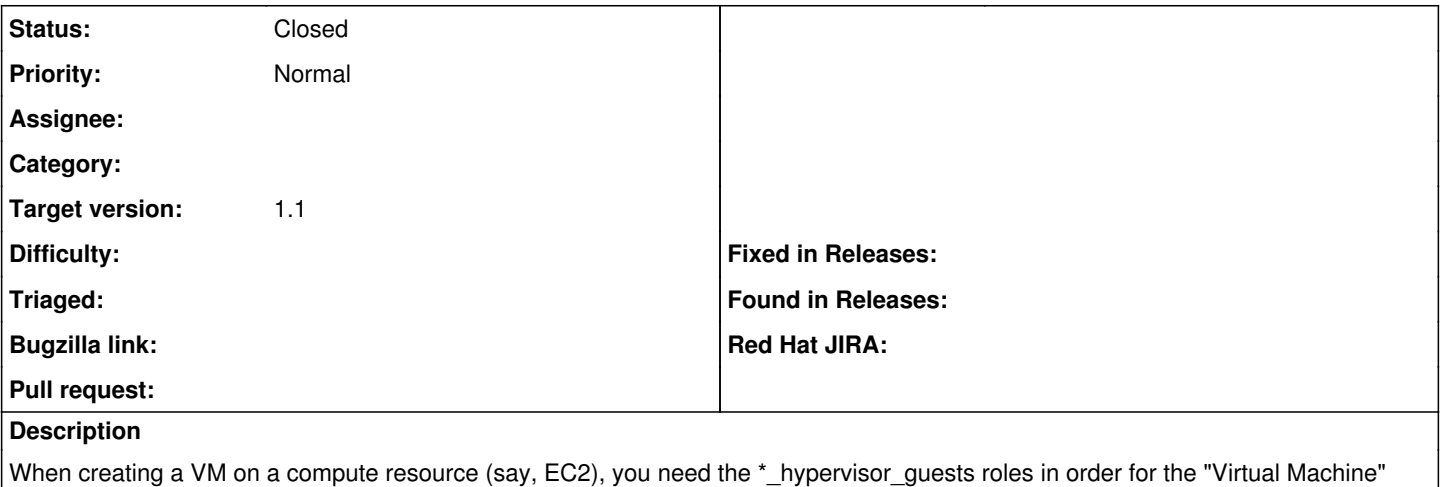

Tab to appear. Since hypervisors are deprecated, this should be changed to \*\_compute\_resources\_vms roles.

Found in 1.0.1.

### **Associated revisions**

#### **Revision 41327e0c - 11/19/2012 09:21 AM - Greg Sutcliffe**

Fixes #1823 - Use Compute Resources permissions for Virtual Machine tab

### **History**

## **#1 - 11/18/2012 07:09 AM - Ohad Levy**

*- Target version set to 1.1*

## **#2 - 11/19/2012 10:40 AM - Anonymous**

*- Status changed from New to Closed*

*- % Done changed from 0 to 100*

Applied in changeset [41327e0ce346c95e16c5b39b12c8f9e7cc7b403a.](https://projects.theforeman.org/projects/foreman/repository/foreman/revisions/41327e0ce346c95e16c5b39b12c8f9e7cc7b403a)